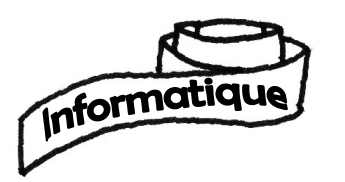

## Ceinture blanche d'informatique

Date :

Prénom :

Pour que la ceinture soit acquise, les 5 compétences concernées doivent être validées.

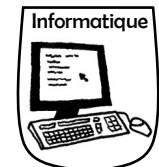

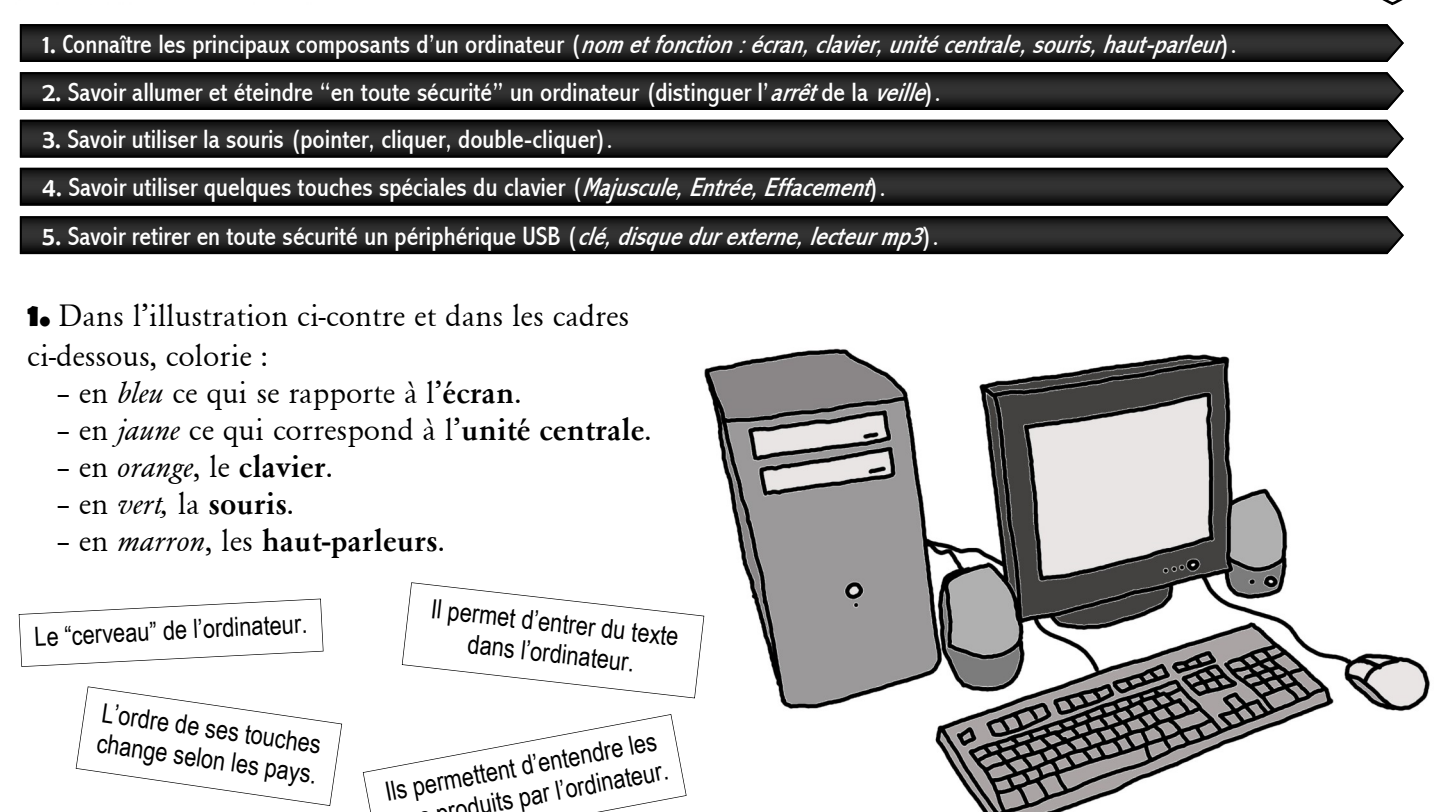

**2a.** Quelle est la différence entre *mettre en veille* un ordinateur et l'*éteindre* ?

sons produits par l'ordinateur.

mais maintenant il est souvent plat.

le pointeur sur l'écran.

Il affiche les informations<br>fournies par l'ordinateur.

permet d'allumer l'ordinateur. | | Elle permet de déplacer

Elle comporte le bouton qui

. . .

Elle comporte souvent deux boutons et une roue centrale, parfois plus.

En France, il a souvent 105 touches.

**2b.** Explique à ton enseignant comment tu fais pour éteindre correctement un ordinateur.

(Critère de validation : explications correctes.)

On indique sa taille par la longueur de sa diagonale, en pouces.

Elle abrite le processeur et le disque dur.

(Critère de validation : une erreur ou non réponse maximum.)

**3 & 4.** Sur un ordinateur, écris très exactement le texte suivant puis appelle ton enseignant. *Attention : tu ne dois jamais appuyer plusieurs fois de suite sur la barre d'espace.* 

Un beau matin, Pierre ouvrit la porte du jardin et s'en alla dans les prés verts.

Sur la plus haute branche d'un grand arbre était perché un petit oiseau, ami de Pierre.

(Critère de validation : copie du texte attestant de la maîtrise des notions évaluées.)

**5.** Montre à ton enseignant comment tu fais pour retirer en toute sécurité un périphérique USB. (Critère de validation : retrait correct.)

v01 - Bruce Demaugé-Bost - <http://bdemauge.free.fr>